# **WRITE WORK FILE**

**WRITE WORK** [**FILE**] *[work-file-number](#page-1-0)* [**[VARIABLE](#page-1-0)**] *[operand1](#page-1-0)*

This chapter covers the following topics:

- [Function](#page-0-0)
- [Syntax Description](#page-0-1)
- [External Representation of Fields](#page-1-1)
- [Handling of Large and Dynamic Variables](#page-2-0)
- [Example](#page-2-1)

For an explanation of the symbols used in the syntax diagram, see *Syntax Symbols*.

Related Statements: DEFINE WORK FILE | READ WORK FILE | CLOSE WORK FILE | DOWNLOAD PC FILE

Belongs to Function Group: *Control of Work Files / PC Files*

### <span id="page-0-0"></span>**Function**

The WRITE WORK FILE statement is used to write records to a physical sequential work file.

This statement can only be used within a program to be executed under Com-plete, CICS, CMS, TSO or TIAM, or in batch mode. Appropriate JCL or system commands must be executed to allocate the work file. For further information, see the *Operations* documentation. For information on work file assignments, see profile parameter WORK in the *Parameter Reference*.

It is possible to create a work file in one program or processing loop and to read the same file in a subsequent independent processing loop or in a subsequent program using the READ WORK FILE statement.

#### **Note:**

For Unicode and code page support, see *Work Files and Print Files on Mainframe Platforms* in the *Unicode and Code Page Support* documentation.

## <span id="page-0-1"></span>**Syntax Description**

Operand Definition Table:

<span id="page-1-0"></span>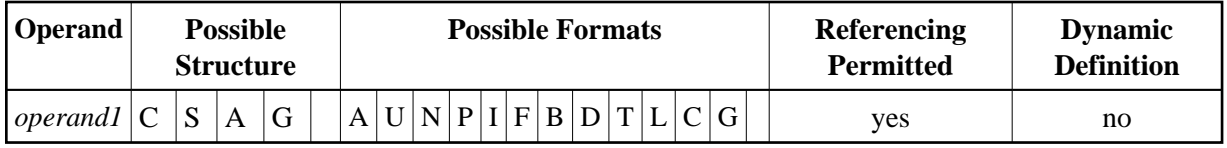

#### **Note:**

Neither Format C nor Format G is valid for Natural Connection.

Syntax Element Description:

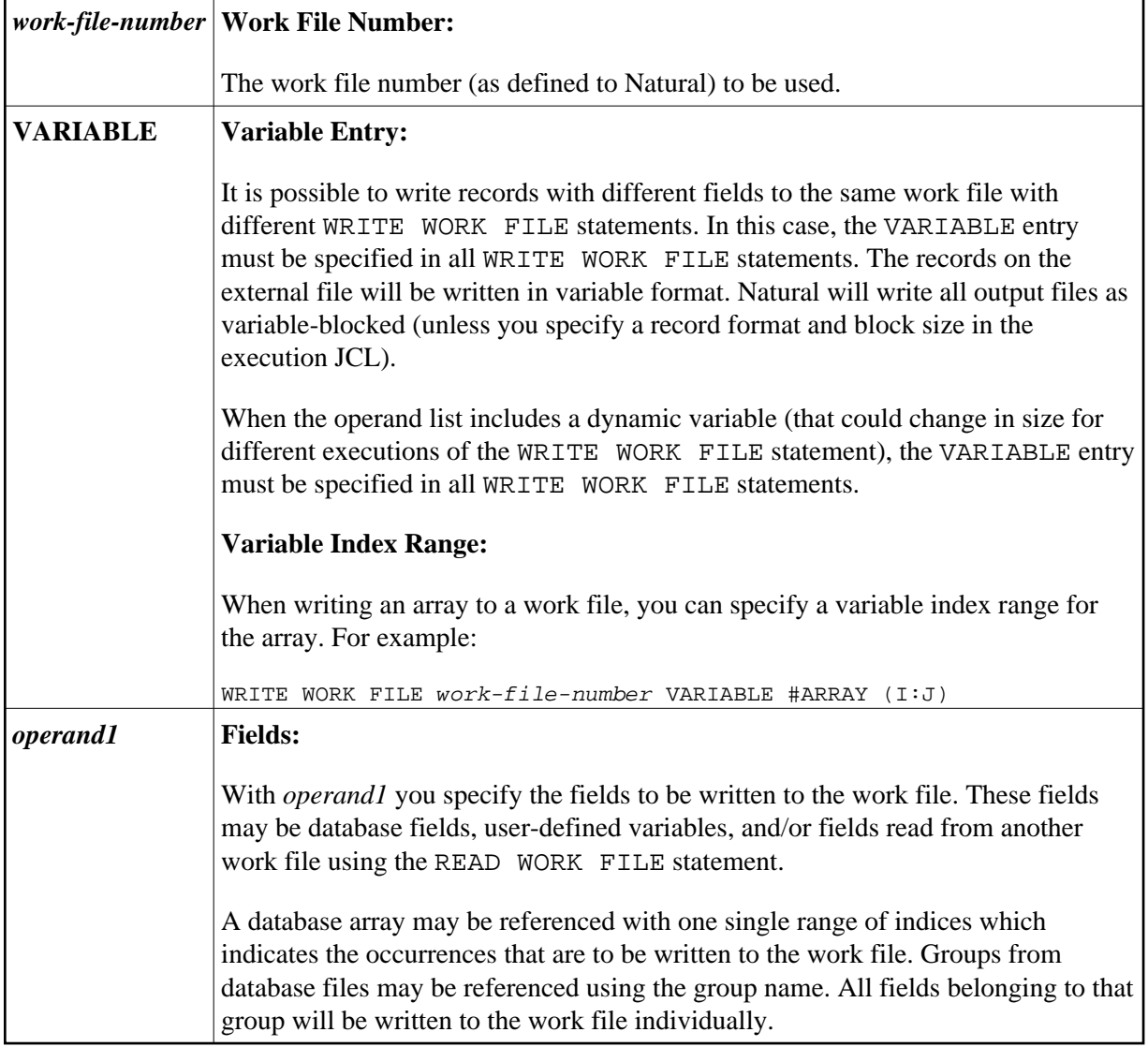

### <span id="page-1-1"></span>**External Representation of Fields**

Fields written with a WRITE WORK FILE statement are represented in the external file according to their internal definition. No editing is performed on the field values.

For fields of format A and B, the number of bytes in the external file is the same as the internal length definition as defined in the Natural program. No editing is performed and a decimal point is not represented in the value.

For fields of format N, the number of bytes on the external file is the sum of internal positions before and after the decimal point. The decimal point is not represented on the external file.

For fields of format P, the number of bytes on the external file is the sum of positions before and after the decimal point, plus 1 for the sign, divided by 2, rounded upward to a full byte.

#### **Note:**

No format conversion is performed for fields that are written to a work file.

Examples of Field Representation:

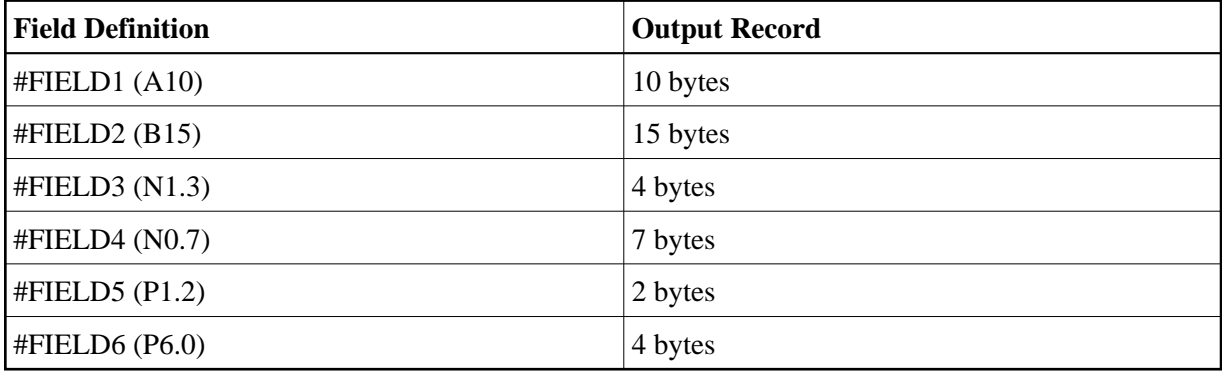

#### **Note:**

When the Natural system functions AVER, NAVER, SUM or TOTAL for numeric fields (format N or P) are written to a work file, the internal length of these fields is increased by one digit (for example, SUM of a field of format P3 is increased to P4). This has to be taken into consideration when reading the work file.

### <span id="page-2-0"></span>**Handling of Large and Dynamic Variables**

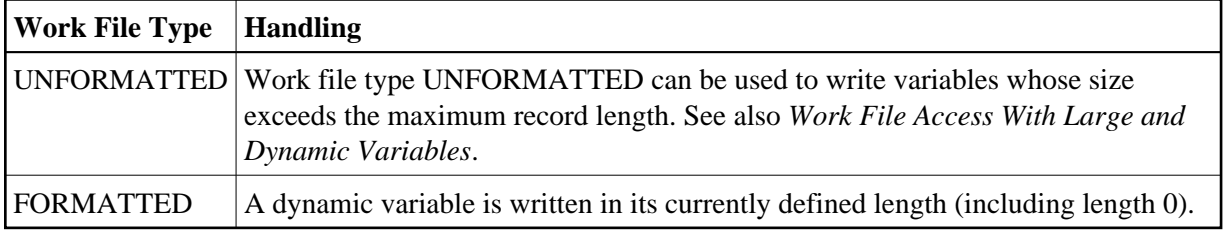

### <span id="page-2-1"></span>**Example**

```
** Example 'WWFEX1': WRITE WORK FILE 
************************************************************************
DEFINE DATA LOCAL 
1 EMPLOY-VIEW VIEW OF EMPLOYEES 
   2 PERSONNEL-ID 
   2 NAME 
END-DEFINE 
* 
FIND EMPLOY-VIEW WITH CITY = 'LONDON' 
  WRITE WORK FILE 1 
        PERSONNEL-ID NAME 
END-FIND 
* 
END
```